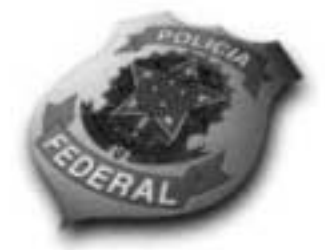

# DEPARTAMENTO DE POLÍCIA FEDERAL

NÍVEL **INTERMEDIÁRIO** CONCURSO PÚBLICO

 $Cargo$  35

Aplicação: 20/6/2004

arde

senhista

## **Caderno de Provas**

### LEIA COM ATENÇÃO AS INSTRUÇÕES ABAIXO.

- 1 Ao receber este caderno, confira se ele contém cento e vinte itens, correspondentes às provas objetivas, corretamente ordenados de 1 a 120.
- 2 Caso o caderno esteja incompleto ou tenha qualquer defeito, solicite ao fiscal de sala mais próximo que tome as providências cabíveis.
- 3 Recomenda-se não marcar ao acaso, pois, para cada item cuia resposta diviria do gabarito oficial definitivo, haverá apenação, conforme consta no Edital n.º 7/2004 - DGP/DPF, de 29/4/2004.
- 4 Não utilize nenhum material de consulta que não seja fornecido pelo CESPE.
- 5 Durante as provas, não se comunique com outros candidatos nem se levante sem autorização do chefe de sala.
- 6 A duração das provas é de três horas e trinta minutos, já incluído o tempo destinado ao preenchimento da folha de respostas e à identificação, que será feita no decorrer das provas.
- 7 Ao terminar as provas, chame o fiscal de sala mais próximo, devolva-lhe a sua folha de respostas e deixe o local de provas.
- 8 A desobediência a qualquer determinação constante no presente caderno, na folha de rascunho ou na folha de respostas poderá implicar a anulação das suas provas.

#### **AGENDA**

- 1 20/6/2004, a partir das 19 h (horário de Brasilia) Gabaritos oficiais preliminares (provas objetivas): Internet -- www.cespe.unb.br -- e quadros de avisos do CESPE/UnB, em Brasilia.
- II 21 e 22/6/2004, das 9 às 16 horas (horário local) Recursos (provas objetivas): exclusivamente nos locais que serão indicados na divulgação dos referidos gabaritos.
- III 30/6/2004 Resultados finais das provas objetivas e do concurso: locais mencionados no item I, Diário Oficial da União, Unidades da Polícia Federal das cidades onde tiverem sido aplicadas as provas, Academia Nacional de Policia, sede do Departamento de Policia Federal, em Brasilia-DF

#### **OBSERVACÕES**

- . Não serão objeto de conhecimento recursos em desacordo com o item 10 do Edital n.º 7 /2004 DGP/DPF, de 29/4/2004.
- Informações adicionais: telefone 0(XX) 61 448 0100; Internet: www.cespe.unb.br.
- É permitida a reprodução deste material apenas para fins didáticos, desde que citada a fonte.

• De acordo com o comando a que cada um dos itens de 1 a 120 se refira, marque, na folha de respostas, para cada item: o campo designado com o código C, caso julgue o item CERTO; ou o campo designado com o código E, caso julgue o item ERRADO. A ausência de marcação ou a marcação de ambos os campos não serão apenadas, ou seja, não receberão pontuação negativa. Para as devidas marcações, use a folha de rascunho e, posteriormente, a **folha de respostas**, único documento válido para a correção das suas provas.

• Nos itens que avaliam Noções de Informática, a menos que seja explicitamente informado o contrário, considere que todos os programas mencionados estão em configuração-padrão, em português, que o mouse está configurado para pessoas destras e que expressões como clicar, clique simples e clique duplo referem-se a cliques com o botão esquerdo do mouse. Considere, também, que não há restrições de proteção, de funcionamento e de uso em relação aos programas, arquivos, diretórios e equipamentos mencionados.

### CONHECIMENTOS BÁSICOS

-

- <sup>1</sup> Já existe, felizmente, em nosso país, uma consciência nacional — em formação, é certo —, que vai introduzindo o elemento da dignidade humana em nossa legislação e para a qual
- <sup>4</sup> a escravidão, apesar de hereditária, é uma verdadeira mancha de Caim que o Brasil traz na fronte. Essa consciência, que está temperando a nossa alma e, por fim, há de humanizá-la, resulta da
- <sup>7</sup> mistura de duas correntes diversas: o arrependimento dos descendentes de senhores e a afinidade de sofrimento dos herdeiros de escravos.
- <sup>10</sup> Não tenho, portanto, medo de não encontrar o acolhimento por parte de um número bastante considerável de compatriotas meus, a saber: os que sentem a dor do escravo como
- <sup>13</sup> se fora própria, e ainda mais, como parte de uma dor maior a do Brasil, ultrajado e humilhado; os que têm a altivez de pensar — e a coragem de aceitar as conseqüências desse pensamento —
- <sup>16</sup> que a pátria, como a mãe, quando não existe para os filhos mais infelizes, não existe para os mais dignos; aqueles para quem a escravidão, degradação sistemática da natureza humana por
- <sup>19</sup> interesses mercenários e egoístas, se não é infamante para o homem educado e feliz que a inflige, não pode sê-lo para o ente desfigurado e oprimido que a sofre; por fim, os que conhecem as
- <sup>22</sup> influências sobre o nosso país daquela instituição no passado e, no presente, o seu custo ruinoso, e prevêem os efeitos da sua continuação indefinida.
- <sup>25</sup> Possa ser bem aceita por eles esta lembrança de um correligionário ausente, mandada do exterior, donde se ama ainda mais a pátria do que no próprio país.
- <sup>28</sup> Quanto a mim, julgar-me-ei mais do que recompensado, se as sementes de liberdade, direito e justiça derem uma boa colheita no solo ainda virgem da nova geração. (Londres, 8 de

31 abril de 1883)

Joaquim Nabuco. O abolicionismo. In: Intérpretes do Brasil, vol. I, Rio de Janeiro: Nova Aguilar, 2000, p. 21 (com adaptações).

Em relação ao texto acima e ao tema nele abordado, julgue os itens a seguir.

 O que Joaquim Nabuco escrevia em sua época vai ganhando densidade nos dias de hoje. Prova disso é o atual debate a respeito da política afirmativa, a qual, envolvendo, inclusive, a adoção de cotas, tem por objetivo reduzir as enormes desigualdades sociais geradas pela escravidão.

- A expansão do sistema educacional brasileiro, especialmente nas redes escolares públicas, resultou na eliminação quase total das diferenças quanto a acesso e permanência nas escolas e desempenho escolar de brancos, negros e pardos. Essa realidade transportou-se para o mercado de trabalho, como demonstra a igualdade de salários pagos a cidadãos de diferentes raças.
- A idéia principal do texto pode assim ser expressa: O amor à pátria é mais forte quando se está longe dela e a dor do escravo é sentida como se fosse própria.
- O autor do texto sugere que não teme as divergências políticas das duas correntes que formam a consciência nacional, porque conta com a receptividade da maioria dos compatriotas, contrários à escravidão.
- 5 No texto, o termo "para a qual"  $(l.3)$  tem o sentido de para essa dignidade humana.
- No contexto em que está empregada, a palavra "hereditária"  $(l.4)$  reforça a idéia de que a escravidão é uma questão genética.
- Nos trechos "é uma verdadeira mancha de Caim que o Brasil traz na fronte"  $(l.4-5)$  e "uma boa colheita no solo ainda virgem da nova geração" (l.29-30), foi utilizada linguagem figurada.
- 8 Em "humanizá-la" ( $\ell$ .6), o pronome, cujo emprego é um recurso de coesão textual, refere-se ao vocábulo "consciência" (l.5).
- Nas linhas 11 e 12, será mantida a correção gramatical se a expressão "por parte de (...) meus" for assim reescrita: por parte de bastantes compatriotas meus.
- Sem prejuízo para os sentidos do texto, a forma verbal "inflige"  $(l.20)$  poderia ser substituída por suporta.
- 11 A expressão "o seu custo ruinoso"  $(l.23)$  exerce a função de aposto, o que justifica a sua colocação entre vírgulas.

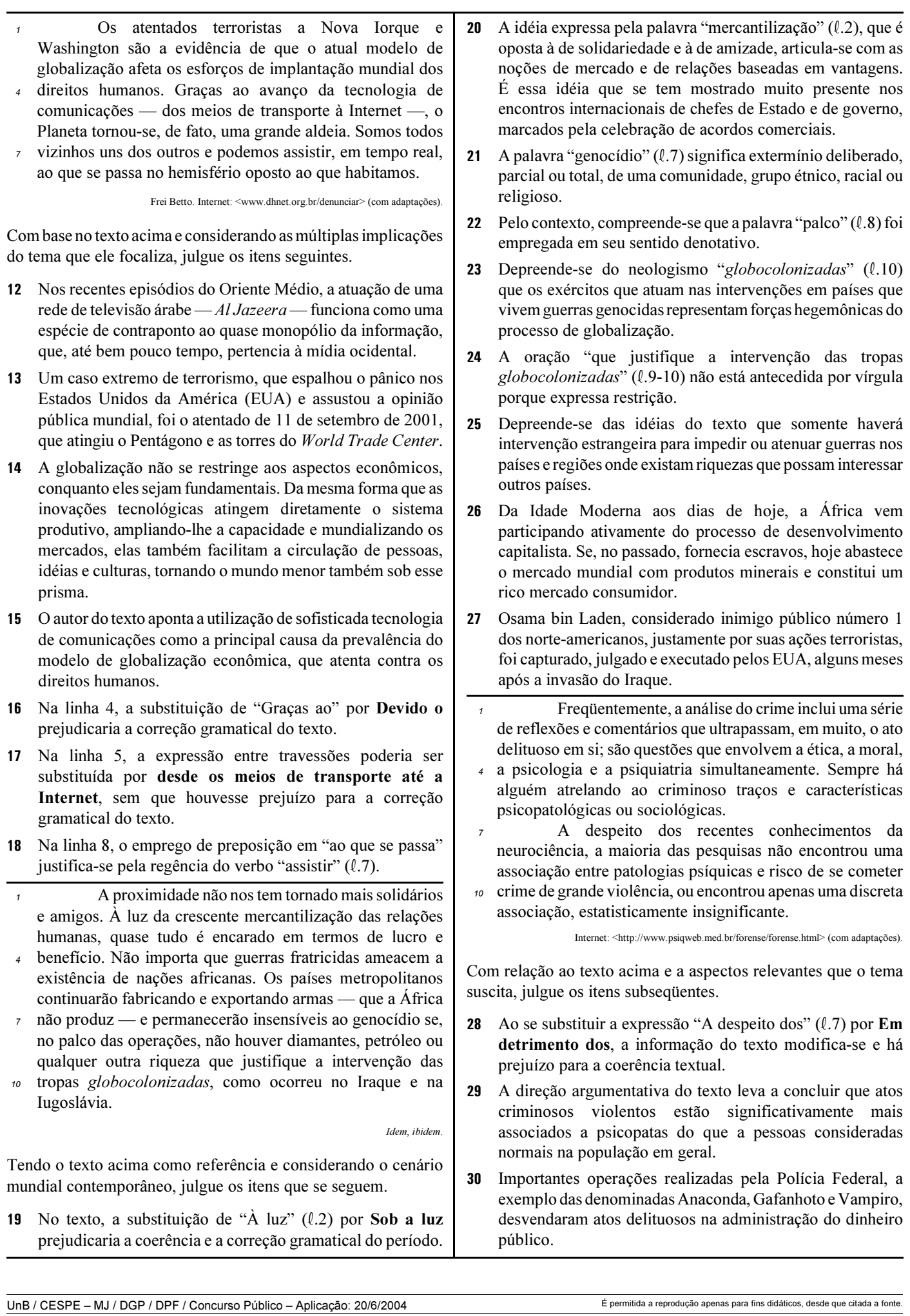

- <sup>1</sup> Guerras, guerrilhas, terrorismo, ditaduras, massacres, recessão, violência urbana, corrupção, miséria — nos últimos 50 anos, raras vezes tivemos um panorama mundial tão melancólico como o
- <sup>4</sup> atual. Se antes luziam frestas de esperança, a atual galeria de pedestais vazios só agrava o desânimo. A mentira, mãe de todas as desgraças, esconde-se atrás de cada conflito, móvel de todos os confrontos. Na
- <sup>7</sup> história das guerras, sempre houve uma falsidade primal, impostura nuclear. Por isso, a tarefa dos pacifistas não se resume a tapar trincheiras, travar gatilhos ou destruir armas. Antes de silenciar os
- tambores marciais, impõe-se desvendar as fraudes que os motivaram.

Alberto Dines. A era da mentira, hora de verdades. In: Jornal do Brasil, 29/5/2004, p. A9 (com adaptações).

Tendo o texto acima como referência inicial, julgue os itens seguintes, relativos ao mundo contemporâneo.

- Ao referir-se a "panorama mundial tão melancólico" (l.3) e a "galeria de pedestais vazios"  $(l.4-5)$ , o autor do texto acusa as atuais lideranças pacifistas do mundo de não estarem à altura dos desafios do tempo presente e de serem menos preparadas que as do passado.
- 32 A "mentira, mãe de todas as desgraças," ( $\ell$ .5) não esteve presente no episódio da invasão do Iraque. O motivo alegado pelos EUA para atacar esse país — a existência de arsenal de armas de destruição em massa — foi plenamente comprovado.
- 33 A "corrupção"  $(l, 2)$ , a que o texto alude, não é um fenômeno exclusivamente brasileiro, pois atinge governos e grandes empresas pelo mundo afora.
- 34 O termo "recessão" (l.2) significa, em linhas gerais, retrocesso econômico, ou seja, um quadro de crise na economia que tende a gerar problemas sociais e políticos.
- 35 O nome Al-Qaeda está associado ao terrorismo islâmico, que responde por ações violentas no Oriente Médio e em outras partes do mundo na defesa radical de suas causas.
- <sup>1</sup> O brasileiro que quiser parar de fumar terá acesso a tratamento e remédios custeados pelo governo federal. No Dia Internacional de Combate ao Tabagismo, o Ministério da Saúde <sup>4</sup> publicou uma portaria incluindo no Sistema Único de Saúde (SUS) o
- suporte completo para o dependente de cigarros abandonar o vício: adesivos e gomas de mascar de nicotina para substituir a dose mínima
- <sup>7</sup> da substância em quadros de crise de abstinência e um antidepressivo que auxilia no abandono do fumo. Nos postos de saúde, também estará à disposição do fumante um programa de psicoterapia em grupo,
- <sup>10</sup> coordenado por profissionais treinados pelo Instituto Nacional do Câncer (INCA), no Rio de Janeiro.

O Globo, 1.º/6/2004, p. A3 (com adaptações).

Tendo o texto acima como referência inicial e considerando os diversos aspectos concernentes ao tema nele abordado, julgue os itens que se seguem.

- Infere-se do texto que o tabagismo, além de criar dependência química, envolve aspectos emocionais e psicológicos, o que explica a decisão ministerial de oferecer programa de psicoterapia em grupo para atendimento àqueles que se dispuserem a abandonar o vício.
- Como os impostos que incidem sobre a produção e a comercialização de cigarros são muito reduzidos, o governo brasileiro pouco arrecada com a venda desse produto.
- A decisão do governo brasileiro pressupõe que o tabagismo é uma doença, o que justifica o gasto de recursos federais com o tratamento de fumantes.
- Ao contrário do que ocorria no passado, atualmente amplia-se a tendência de destacar os malefícios causados pelo tabaco à saúde humana.

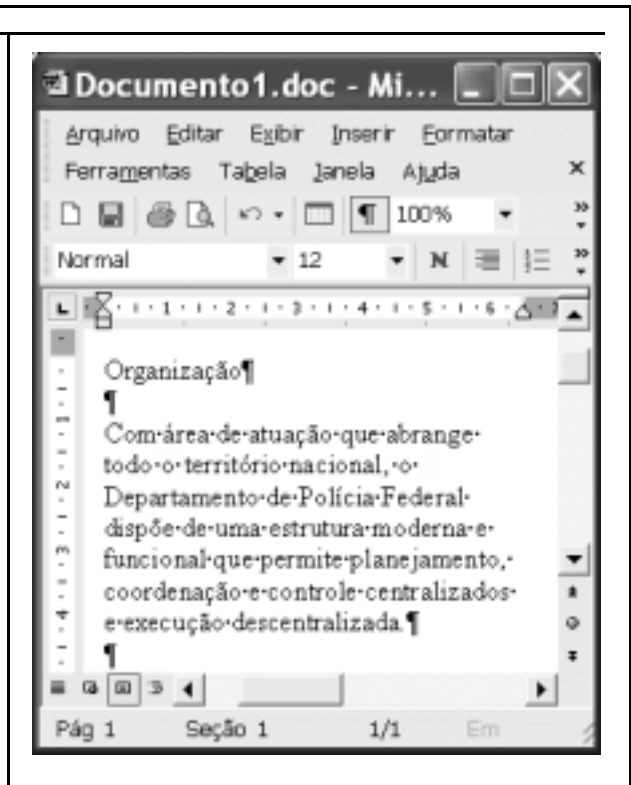

Considerando a figura acima, que ilustra uma janela do Word 2002 em execução em um computador do tipo PC, julgue os itens a seguir.

- 40 Se a ferramenta Editor de equações não estiver disponível no Word 2002 em uso, uma forma alternativa para se inserir uma equação matemática no documento em edição é a utilização da opção Campo, disponibilizada no menu Inserir.
- O trecho de "Com" a "descentralizada." ficará selecionado após realizadas as seguintes ações: clicar sobre "Com"; pressionar e manter pressionada a tecla  $\boxed{\text{Ctrl}}$ ; clicar sobre "área"; liberar a tecla  $\boxed{\text{Ctrl}}$
- 42 Caso se deseje modificar o estilo de formatação de apenas um dos parágrafos do documento, é possível fazê-lo por meio do seguinte procedimento: clicar sobre o parágrafo que terá o estilo alterado; na lista de opções existente no  $\epsilon$  campo  $\epsilon$  , aplicar um clique duplo sobre Estilo; na janela que será aberta em decorrência dessa ação, definir a nova formatação para o parágrafo; clicar OK.
- 43 Por meio da opção Abrir, existente no menu , pode-se abrir um arquivo com extensão .pdf (portable document format) armazenado em disquete. Esse arquivo será automaticamente convertido em um documento do tipo Word 2002, desde que este aplicativo esteja devidamente configurado.

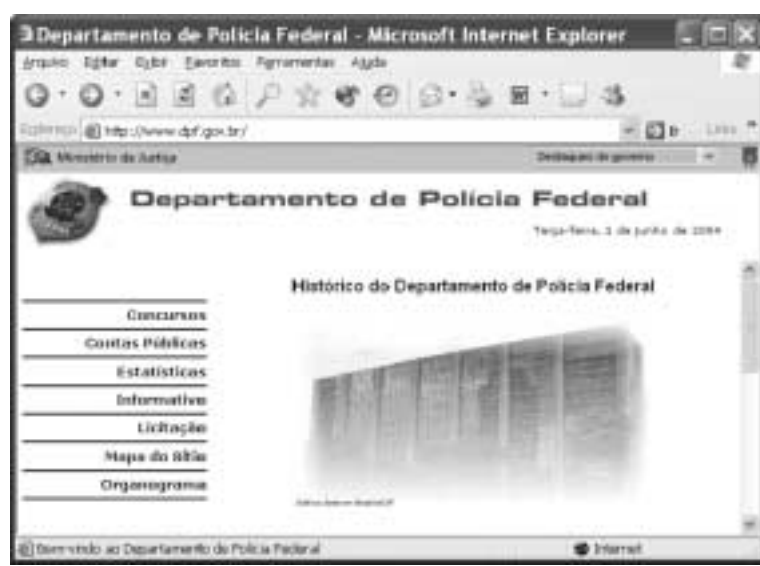

Considerando a janela do Internet Explorer 6 (IE6) ilustrada acima, julgue os itens seguintes.

- Por meio de opção disponibilizada no *menu* Ferramentas, é possível se configurar a página inicial do IE6.
- 45 Recursos disponibilizados pelo IE6 ao se clicar o botão **D**ermitem que páginas web previamente acessadas possam ser visualizadas novamente.
- Vírus de computador pode ser contraído no acesso a páginas web. Para que o IE6 possa rastrear vírus de computador contraído em determinada sessão de uso, é necessário que ele disponha de um *software* antivírus, o qual é ativado por meio do botão

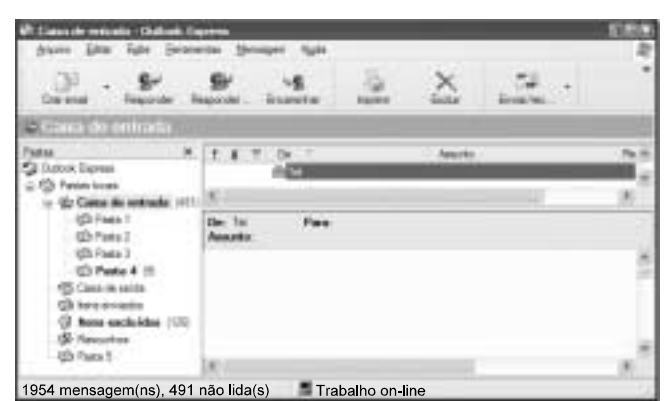

Com base na janela do Outlook Express 6 (OE6) parcialmente ilustrada na figura acima, julgue os itens a seguir.

 De acordo com as informações apresentadas na figura, é correto concluir que, na pasta associada a  $\bigoplus$  Caixa de entrada existem 1.954 mensagens de correio eletrônico armazenadas, das quais 491 constam como não lidas.

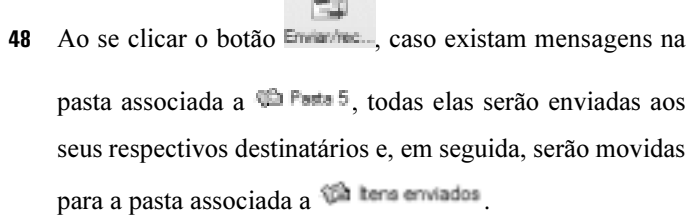

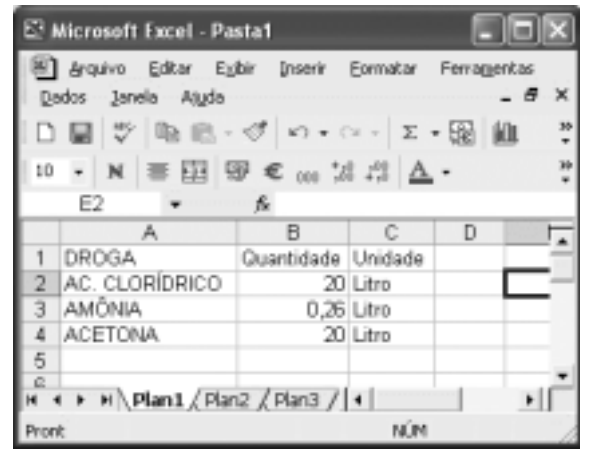

A figura acima mostra uma janela do Excel 2002 que contém uma planilha de dados relativos a apreensão de drogas. Com relação a essa janela e ao Excel 2002, julgue os itens que se seguem.

- Considerando que todas as células estejam formatadas com fonte de tamanho igual a 10, para se aplicar negrito e se alterar para 12 o tamanho da fonte nas células da linha da planilha, é suficiente realizar a seguinte seqüência de  $a\zeta$ ões: clicar  $\frac{1}{a}$ ; pressionar e manter pressionada a tecla  $\boxed{\text{Ctrl}}$ ; teclar $\boxed{\overline{\text{ N}}}$ ; liberar a tecla  $\boxed{\text{Ctrl}}$ ; alterar o número em  $10$   $\bullet$  para 12.
- 50 Para se calcular a soma dos conteúdos numéricos das células B2, B3 e B4 e se ter registrado o resultado na célula B5, é suficiente executar a seguinte seqüência de ações: clicar a

célula B5; digitar soma(B2,B4) e, em seguida, teclar <sup>Enter</sup>

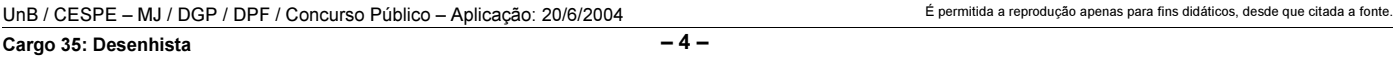

### CONHECIMENTOS ESPECÍFICOS

Duas figuras planas, como os polígonos, são homólogas quando há correspondência ponto por ponto. Com relação a esse assunto, julgue os itens que se seguem.

- Quando dois polígonos são semelhantes, o número que exprime a relação dos seus lados homólogos é denominado razão de semelhança.
- 52 Os polígonos semelhantes são polígonos transformados que apresentam um conjunto de características que tornam claras as suas relações com os polígonos que lhes deram origem.
- 53 Sabendo que segmentos homólogos são aqueles que unem pontos homólogos, as diagonais que unem vértices homólogos são corretamente denominadas diagonais homólogas.

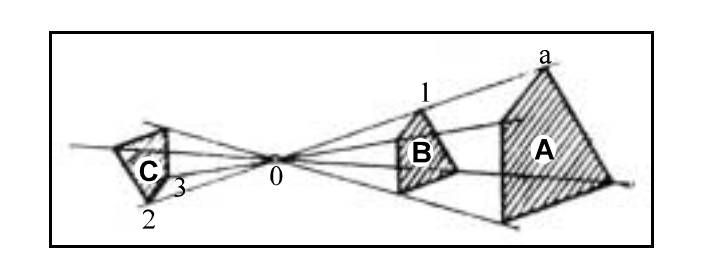

Quando dois polígonos são homotéticos, infere-se que eles são polígonos semelhantes colocados de maneira tal que seus lados homólogos fiquem paralelos. Polígonos ou figuras planas equivalentes apresentam uma mesma área, independentemente de suas formas. Considerando essas informações e a figura acima, julgue os itens a seguir.

- As figuras A e B são polígonos homotéticos.
- É correto afirmar que a figura C possui homotetia indireta e as figuras B e A, direta.
- O polígono A é equivalente ao polígono C.

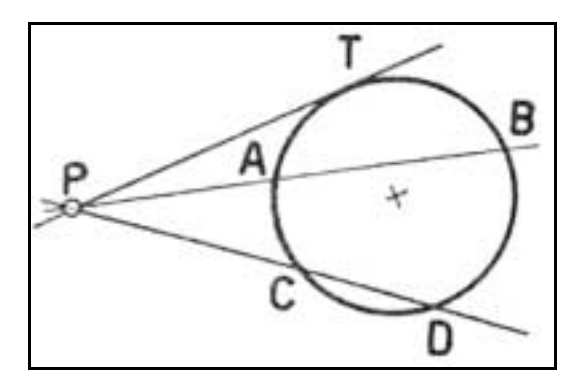

Figura I

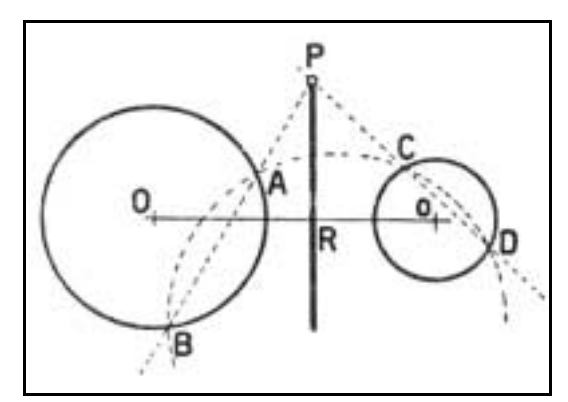

Figura II

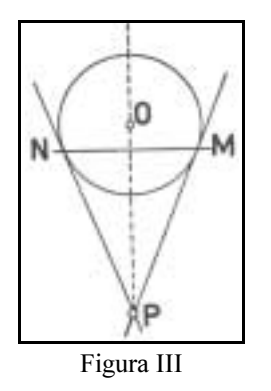

A potência de um ponto P em relação a um círculo é o produto das distâncias de P aos dois pontos de interceptação na circunferência da uma secante orientada que passa por P. Com base nessa afirmação e tomando como referência as figuras acima, julgue os itens seguintes.

- 57 Na figura I, a potência  $(p)$  do ponto P, sendo a secante orientada PAB, tem como resultado  $p = PA \times PB$ .
- Se, na figura I, for definida uma outra secante orientada PCD, é correto afirmar que PA × PB = PC × PD.
- Considere que o eixo radical de duas circunferências é definido como sendo o lugar geométrico dos pontos do plano que tem igual potência em relação a duas curvas. Partindo desse pressuposto, é correto afirmar que na figura II a reta PR é o eixo radical das circunferências.
- 60 O eixo radical é uma reta que pode ser inclinada em relação à reta suporte que une os centros de duas circunferências.

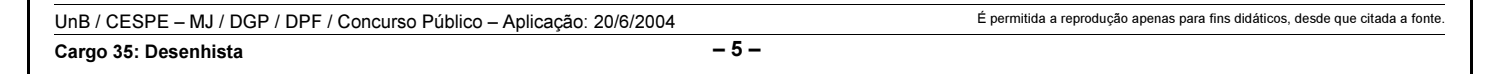

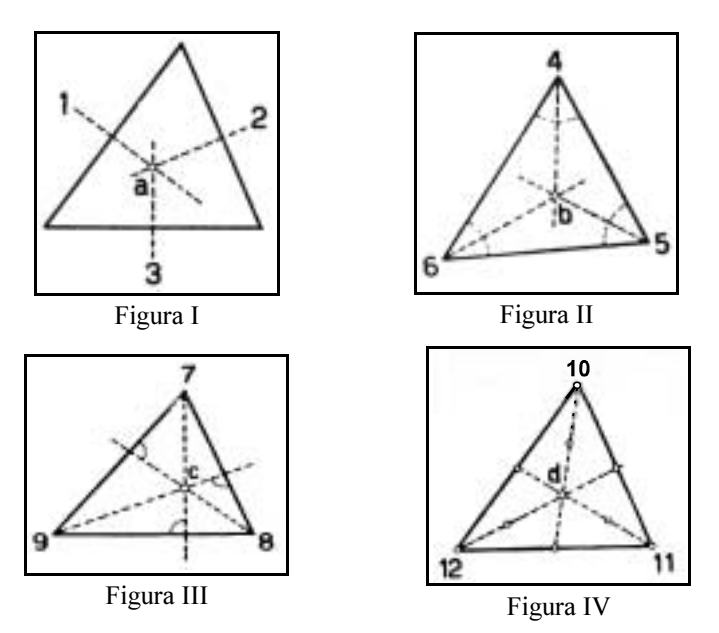

Tendo como referência as figuras de I a IV acima, julgue os itens que seguem.

- A figura I prova que, em um triângulo, as mediatrizes dos lados se cortam em um ponto eqüidistante dos seus três vértices que se chama circuncentro.
- 62 Quando as medianas que partem dos vértices de um triângulo se cortam sobre um ponto que é eqüidistante dos lados, esse ponto é chamado incentro.
- Na figura II, o ponto notável b define o centro do círculo que pode ser inscrito no triângulo.
- Na figura IV, as medianas encontram-se em um ponto d chamado medicentro.

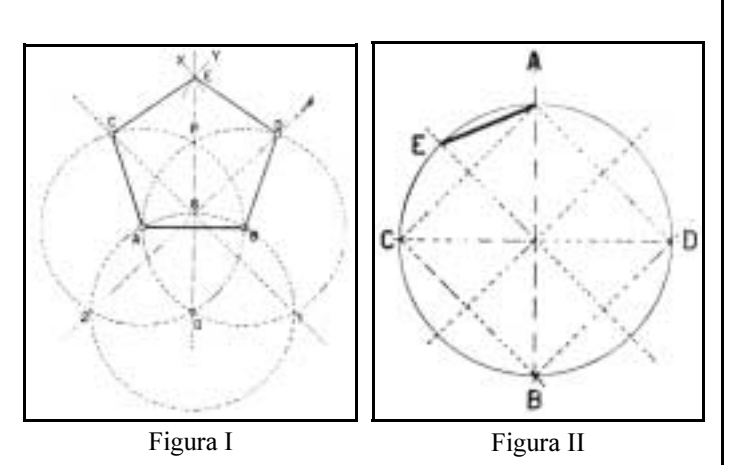

A partir das figuras acima, julgue os itens subseqüentes.

- Segundo a figura I, para o correto desenho de um pentágono regular, é necessário definir previamente o raio de uma circunferência e também a dimensão do segmento AB que compõe o lado do pentágono.
- Observa-se na figura I o processo de construção de um pentágono regular que inclui o traçado de três circunferências de mesmo raio a partir das quais são definidos todos os vértices.
- Não se pode construir um polígono regular de oito lados que seja inscritível em uma circunferência.
- 68 A figura II mostra que, para se construir um polígono de  $n$ lados partindo de uma circunferência de raio dado, faz-se necessária a divisão da mesma em um número de partes iguais ao dos lados do polígono que se deseja construir.

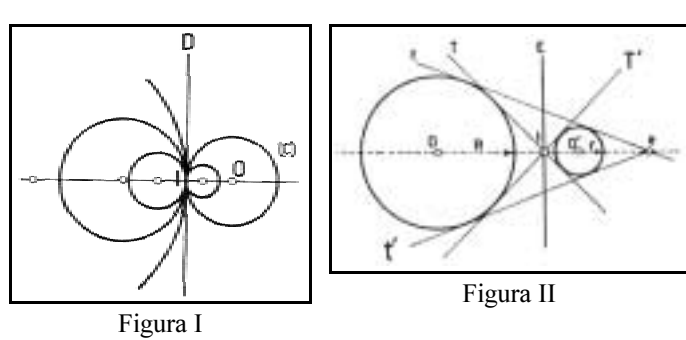

Com base nas figuras acima, julgue os itens que seguem.

- Considere que na figura I existe um feixe de circunferências, cujos centros são os pontos destacados na linha horizontal. Admitindo a reta D como eixo radical e potência nula em I, é correto afirmar que o ponto I é ponto de contato comum a todas as circunferências do feixe e que a reta D é tangente às circunferências desse conjunto.
- Na figura II, existem dois pares de tangentes comuns às duas circunferências, denominados tangentes exteriores e interiores.
- Na figura II, o ponto I gerado pela interseção das tangentes exteriores é chamado centro de fuga exterior.

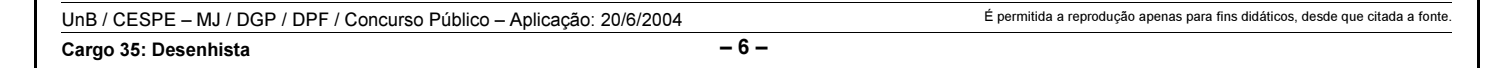

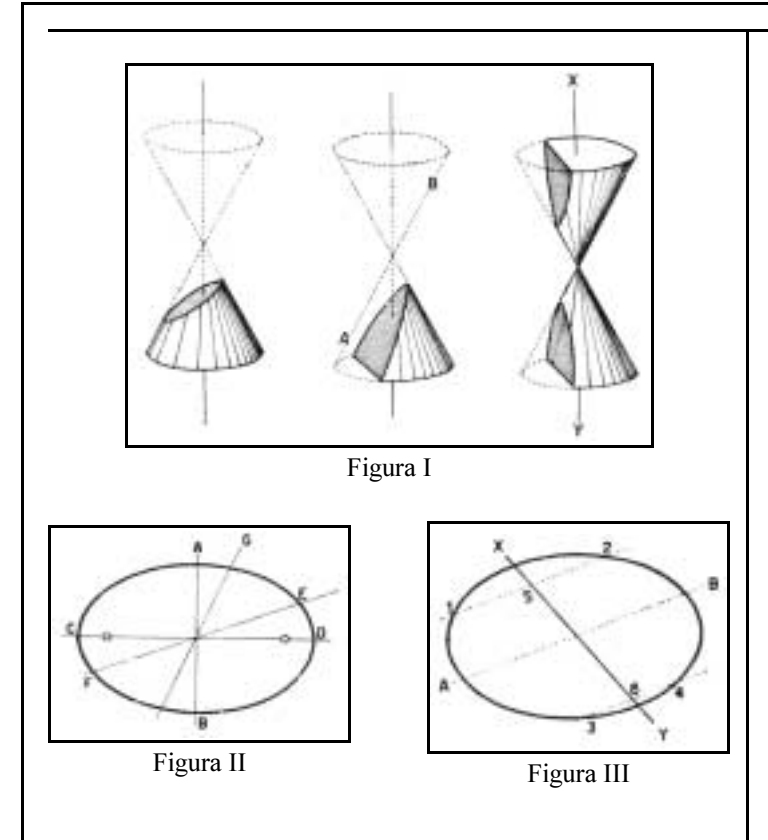

As curvas cônicas são criadas a partir do truncamento simultâneo Figura II de dois cones de bases circulares opostos pelo vértice. São representadas pelas curvas do tipo elipse, parábola e hipérbole, mostradas na figura I acima. Acerca desse tema e considerando as figuras acima, julgue os itens a seguir.

- 72 A elipse é uma curva plana fechada e simétrica, obtida a partir de um cone reto, de base circular, por meio do corte um plano que faz com o eixo do cone um ângulo maior que o das geratrizes cônicas.
- A elipse apresenta apenas um eixo, o qual contém os centros dos arcos que a formam, conforme pode-se verificar na figura II.
- Na figura I, quando o cone de revolução intersecciona com um plano secante paralelo ao seu eixo gerador, resulta uma curva denominada parábola.
- A hipérbole possui dois eixos: um transverso (real) e outro não-transverso (imaginário). Dessa forma, uma hipérbole é equilátera quando seus dois eixos são iguais.
- O diâmetro de uma curva plana é o lugar geométrico dos meios de todas as cordas paralelas a uma mesma direção. Assim, se dois diâmetros são conjugados, um deles divide ao meio as cordas paralelas ao outro, conforme mostrado na figura III.

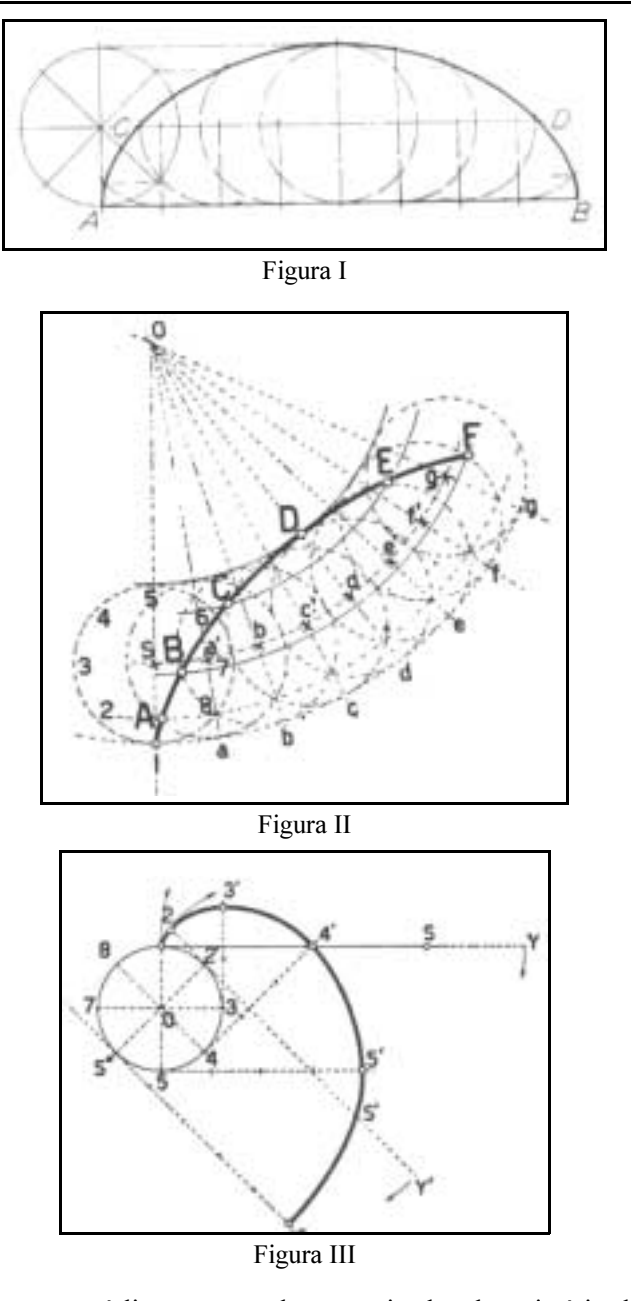

As curvas cíclicas são geralmente oriundas da trajetória de pontos relacionados com a circunferência. Para dar forma a uma casca de concreto, um arquiteto desenvolveu o desenho de uma curva cíclica. Com base nessa situação e nas figuras acima, julgue os itens seguintes.

- No estudo representado na figura I, o arquiteto utilizou uma curva ciclóide. O processo de construção dessa curva baseia-se em um círculo gerador que rola sem escorregamento sobre uma reta denominada diretriz.
- O estudo da figura II mostra como o arquiteto construiu uma hipociclóide, que é uma curva descrita por um ponto do raio ou do prolongamento do raio de um círculo que rola sem escorregamento sobre a circunferência de um outro círculo dado.
- 79 Ouando o círculo gerador rola por fora do círculo diretor, obtém-se a epiciclóide exterior.
- 80 A curva que parte do círculo no desenho da figura III é uma envoltória, definida como uma curva helicóide gerada por um ponto em um fio inextensível que se desenrola em volta de um polígono ou circunferência.

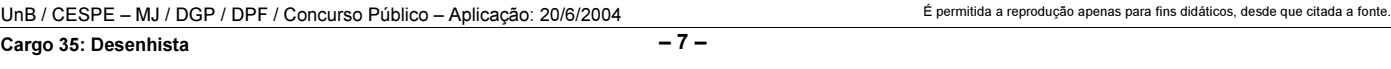

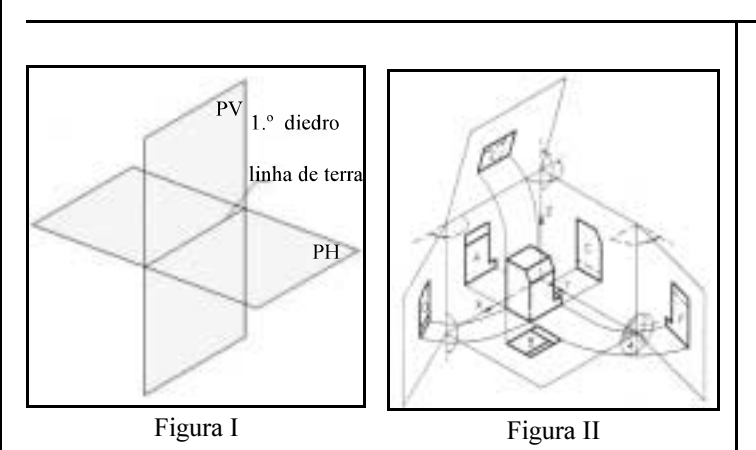

As normas técnicas brasileiras estabelecem que os traçados das projeções ortogonais sejam feitos pelo método derivado da geometria descritiva criado por Gaspar Monge. Quanto às normas técnicas e aos sistemas de projeções, julgue os itens a seguir.

- 81 Projeção ortográfica é aquela em que o ponto de vista está no infinito, tornando os raios visuais paralelos entre si lançados perpendicularmente ao plano de projeção.
- 82 A representação obtida pelo método em que os raios visuais convergem para um ponto de fuga (projeção cônica que gera perspectivas) é considerada o melhor modo de representar e visualizar um objeto na sua forma exata, por não provocar nenhuma deformação quanto às suas dimensões reais.
- A figura I mostra a interseção de dois planos, um vertical e outro horizontal. Os quadrantes resultantes dessa interseção são chamados diedros, porque são utilizados dois a dois.
- No Brasil, é definido em norma específica que a representação dos objetos por meio das vistas ortográficas é obtida com o sólido posicionado no 1.º ou no 3.º diedros.
- A figura II representa o sistema de projeção em que as vistas são obtidas com o objeto posicionado no 1º diedro. Nesse caso, segundo as normas de desenho técnico, a vista lateral direita deve ser desenhada à direita da vista frontal do objeto.
- O método de projeções ortogonais no 1.º diedro supõe uma situação em que o objeto está posicionado no centro de um cubo, em cujas paredes internas são projetadas as suas faces, como mostra a figura II. No 3.º diedro, ao contrário, supõe-se que o plano de projeção esteja situado entre o observador e o objeto.
- 87 Se uma face de um objeto qualquer deve ser desenhada em escala natural e segundo as projeções ortográficas, então essa face poderá ser representada no desenho menor ou igual ao seu tamanho real, dependendo da sua posição e inclinação com relação ao plano de projeção considerado.
- Segundo as normas de representação de projetos de arquitetura da ABNT, planta de edificação (planta baixa) é uma projeção do plano secante horizontal, localizado a aproximadamente 1,50 m do piso de referência.

 Considere que a figura abaixo mostra um objeto representado pelas suas vistas ortográficas de frente, superior e lateral esquerda, além de uma perspectiva isométrica. Nessa situação, pela posição das vistas, é correto afirmar que o objeto está situado no 3.º diedro de projeção.

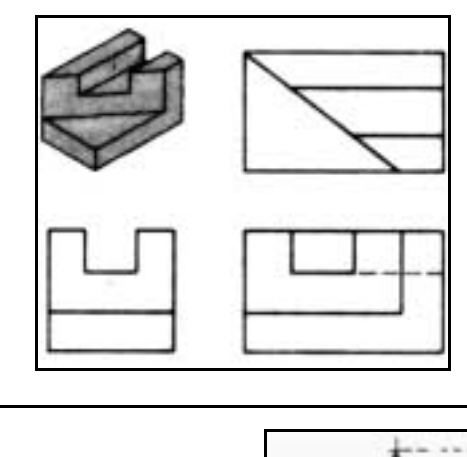

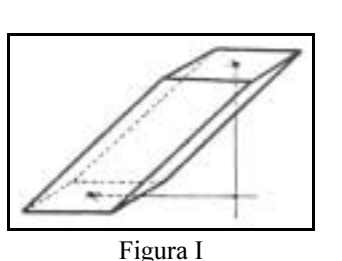

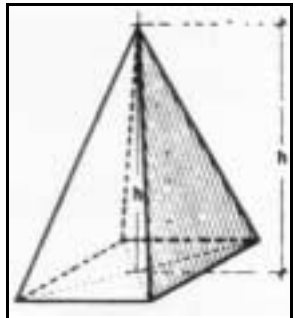

Figura II

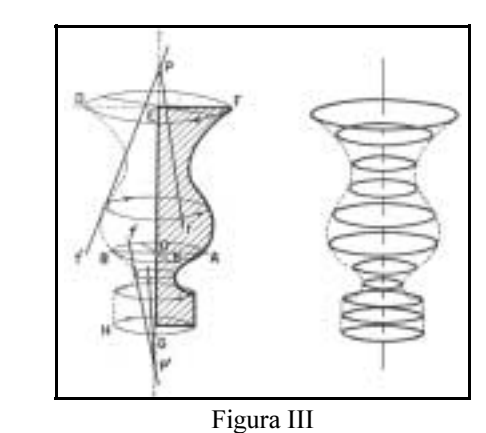

Poliedro é um corpo geométrico limitado por um conjunto finito de polígonos planos, tais que cada um de seus lados pertença a dois ditos polígonos, e que dois polígonos quaisquer que tenham um lado comum não pertençam ao mesmo plano. Com base nessas informações e nas figuras acima, julgue os itens seguintes.

- 90 Duas faces que tenham uma aresta comum são corretamente classificadas como contíguas e os planos dessas duas faces contíguas são denominados poliedros.
- Um poliedro é classificado como regular quando suas faces e ângulos diédricos são iguais.
- 92 Todo poliedro regular é inscritível e circunscritível em uma esfera.

UnB / CESPE – MJ / DGP / DPF / Concurso Público – Aplicação: 20/6/2004 <sup>E permitida a reprodução apenas para fins didáticos, desde que citada a fonte.</sup> Cargo 35: Desenhista  $-8 -$ 

- De acordo com as figuras I e II, tanto a pirâmide quanto o prisma podem ser corretamente classificados como poliedros regulares.
- Superfícies de revolução são aquelas que se originam do movimento de uma linha que gira em torno de uma reta fixa, denominada eixo da superfície. Portanto, um corpo de revolução é um sólido que tem sua origem da rotação de uma figura geométrica em torno de um eixo, conforme a figura III.
- Uma superfície cônica tem sua origem a partir da rotação de uma reta, que, sendo a geratriz, corta o eixo em um ponto qualquer. A base circular, a aresta e o vértice são componentes de um cone de revolução, suficientes para defini-lo.
- Considerando que, segundo a ABNT, o formato básico do papel de desenho, designado por A0, "é o retângulo de área igual a 1 m² e de lados medindo 841 mm e 1.189 mm" e que do formato básico derivam os demais formatos, então cada formato derivado do formato A0 se obtém pela partição do formato anterior imediato segundo um retângulo encontrado pelo traçado de um arco cujo raio, perpendicular a partir da extremidade do lado menor (x), vale  $x\sqrt{2}$ .
- Considere que a figura abaixo mostra um objeto representado por uma perspectiva e pelas suas vistas ortográficas de frente, superior e lateral direita. Nessa situação, embora a vista superior seja dispensável para a visualização do objeto, as normas brasileiras obrigam o desenho de no mínimo três vistas para a representação em projeções ortogonais.

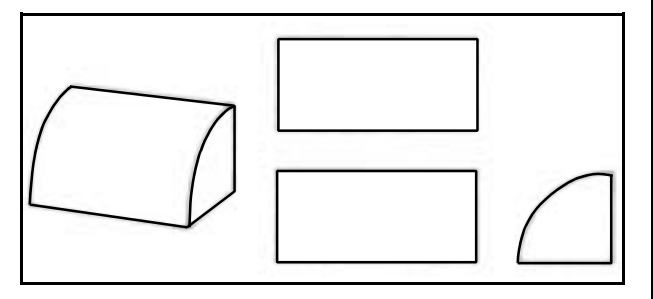

 Em casos como o da figura abaixo, que mostra a vista lateral, em projeção ortográfica, de uma peça mecânica que, em conformidade com a norma brasileira de traçado em desenho técnico, foi encurtada em duas posições por se tratar de uma peça longa, a norma brasileira de cotagem em desenho técnico preconiza que a linha de cota também deve ser interrompida nos mesmos locais da vista.

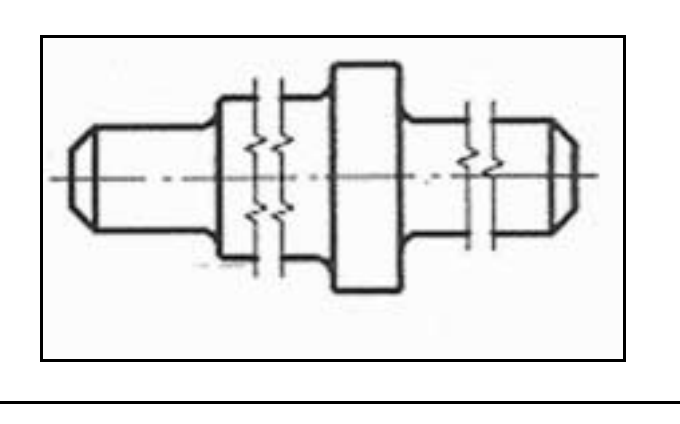

Na maioria dos escritórios que trabalham com desenho, a prancheta foi substituída pelo computador e os instrumentos de desenho, pelos programas chamados genericamente CADs (computer aided design ou desenho/projeto auxiliado por Computador) e por programas de desenho e edição de imagens, como o CorelDraw, PhotoShop etc. Em um desses escritórios, o desenhista recebeu um trabalho que envolvia tanto a elaboração de desenhos técnicos e artísticos, quanto a montagem de modelos virtuais tridimensionais utilizando o programa AutoCAD.

Em relação à situação hipotética apresentada acima, julgue os itens a seguir.

- A execução do desenho da planta baixa por meio do programa AutoCAD possibilita que o resultado final possa ser salvo tanto em formato vetorial quanto exportado no formato bitmap, permitindo a elaboração posterior de uma planta baixa com finalização artística em outro programa.
- Considere que, nesse projeto, o arquiteto solicitou que os desenhos dos cortes fossem exportados no formato bitmap, pois possivelmente haveria modificação de algumas dimensões. Nessa situação, uma vez confirmadas as alterações, bastaria modificar os valores no banco de dados associado às imagens bitmap.
- Para a execução da planta baixa, o desenhista pode utilizar corretamente o recurso de camadas (layers), que permite a agregação de grande quantidade de informações dimensionais, textuais, blocos de mobiliário em biblioteca etc. sem prejuízo da visualização das linhas básicas do desenho, uma vez que se pode ligar e desligar a visualização das camadas individualmente à vontade.

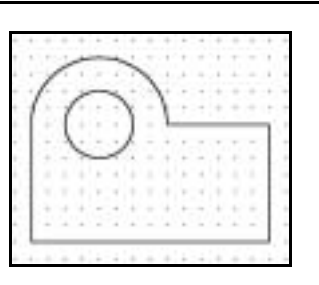

Existe uma variedade de maneiras para traçar figuras no AutoCAD. Com base na figura acima e considerando a origem das coordenadas (0.00, 0.00) no ponto inferior esquerdo da grade e o espaçamento da grade igual a 1 unidade, julgue os itens que se seguem, considerando as versões em língua inglesa mais atuais do referido software.

102 O desenho pode ser corretamente obtido, utilizando-se a seguinte seqüência de ações e comandos do AutoCAD (considere que os comandos são finalizados normalmente e que não estão relacionados aqui os comandos de finalização

como Enter ou outros que não são auxiliares da edição e do desenho):

liga-se a grade (GRID);

liga-se o SNAP da grade;

com o comando Circle e o centro nas coordenadas (5.00, 8.00), traçam-se dois círculos concêntricos de raios 2 e 4, respectivamente;

com o comando Line, insere-se o primeiro ponto de coordenadas (1.00, 9.00) e, em seqüência, inserem-se os próximos pontos, como se segue:

- @0, -7
- $\overline{a}$ 14, 0
- $(2.7<90)$ 9,8,0

utilizando-se o comando Trim, elimina-se a meiacircunferência inferior de raio 4.

- A entrada de dados por coordenadas relativas no comando Line permite que seja fornecida uma distância a partir de um ponto e um ângulo sobre o qual essa distância será desenvolvida, no formato @ Distância < Ângulo.
- 104 Trim é um comando do menu Modify que serve para eliminar segmentos indesejados em um desenho. Para a confecção do desenho considerado, o comando Trim exige a seguinte seqüência de ações:
	- selecionar os segmentos definidos pelos pontos  $[A(1,1)]$ e B(1,8)] e [C(9,8) e D(15,8)];
	- tecla Enter (o comando TRIM solicitará que seja selecionado o objeto a ser cortado)
	- selecionar a parte de baixo da circunferência de raio=4 (nesse momento será eliminada a meia-circunferência desejada).

Uma das maiores vantagens da elaboração de modelos 3D em computador é o fato de poder-se dispor de todas as vistas do objeto em projeção ortogonal simultaneamente e em um só modelo sem a necessidade de desenhá-las uma por vez, além da possibilidade de visualização interativa do objeto como um todo. Tendo em vista os recursos do AutoCAD na elaboração, manipulação e visualização dos objetos modelados, julgue os itens a seguir.

- 105 O AutoCAD usa três métodos diferentes para apresentar os modelos tridimensionais: modelagem com estruturas de linhas, também chamada aramada ou wire-frame, modelagem com superfícies e modelagem com sólidos.
- 106 Qualquer uma das 6 vistas ortogonais de um modelo 3D é facilmente mostrada, acionando-se o menu View, seguida da escolha da opção 3D Views e uma das vistas: Top, Bottom, Left, Right, Front ou Back.
- 107 Os modelos 3D com estrutura de linhas, também chamados aramados ou wire-frames, são representações de objetos 3D em computador em que são visíveis apenas as arestas ou o esqueleto do objeto. Por serem imagens de objetos 3D, apresentadas como um emaranhado de linhas na superfície bidimensional da tela, essas representações são freqüentemente ambíguas, requerendo que se olhe os objetos de outros pontos de vista para entendê-los totalmente.
- Os modelos resultantes da modelagem de superfícies permitem obter automaticamente vistas ortogonais completas, nas quais as arestas e os elementos invisíveis aparecem tracejados, como requerem as normas brasileiras.

 Considerando que os desenhos de um escritório de engenharia encarregado de cálculo estrutural são executados em computador, é correto afirmar que a escala de 1:50 é bastante adequada para o detalhamento dos encaixes do madeiramento de um telhado.

Os desenhos de objetos, edifícios, obras etc. em perspectiva são formas valiosas de representação, por mostrarem os objetos de uma maneira muito próxima à realidade. Em relação ao conhecimento de perspectivas, julgue os itens subseqüentes.

- As perspectivas de projeção cônica são utilizadas quando se deseja obter uma imagem mais fiel dos objetos. As perspectivas cônicas podem ter um, dois ou três pontos de fuga, sendo que esse último é o que rende perspectivas mais realísticas.
- As perspectivas cilíndricas ou paralelas são, em última instância, perspectivas cujos três pontos de fuga encontramse no infinito. Nessas perspectivas, todas as arestas paralelas entre si em um objeto real são, forçosamente, paralelas no desenho.
- 112 A perspectiva isométrica difere da dimétrica e da trimétrica porque nela (isométrica) os três eixos axonométricos têm a mesma inclinação em relação ao quadro e todas as cotas são representadas na mesma escala, fazendo o mesmo ângulo de 120º entre si. Os coeficientes de redução das escalas dos eixos são iguais. Na perspectiva dimétrica, um dos eixos tem inclinação diferente dos outros e na trimétrica os três eixos estão inclinados diferentemente em relação ao quadro.
- A perspectiva cavaleira geralmente é utilizada quando se deseja privilegiar uma das faces de um objeto, já que ela parte de uma das vistas ortogonais que mantém a sua verdadeira grandeza no desenho. A cavaleira é muito útil quando as faces laterais do objeto contêm curvas, porque, nesse caso, estas não sofrem deformações das perspectivas na representação.
- Vistas ou perspectivas explodidas de um objeto são desenhos diagramáticos largamente usados em desenho industrial que mostram a posição de montagem dos diferentes componentes.

De acordo com os sistemas de projeção, julgue o item seguinte.

 Sabendo que faces e arestas somente são representadas em verdadeira grandeza quando são paralelas aos planos em que estão sendo projetadas, é correto afirmar que, nas vistas ortográficas mostradas na figura abaixo, a vista lateral direita é a única que mostra a verdadeira grandeza da aresta AB.

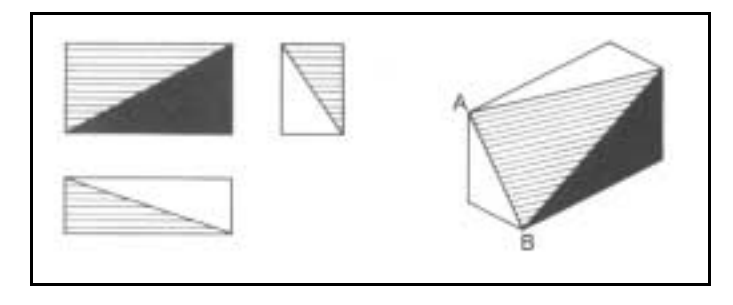

Os desenhos de cortes são utilizados como auxiliares valiosos quando é necessário mostrar uma parte interna de um objeto. Acerca desse assunto, julgue os itens a seguir.

 A figura abaixo mostra o que se chama de meio-corte, utilizado às vezes no desenho de objetos simétricos nos quais uma metade é desenhada em corte e a outra, em vista convencional.

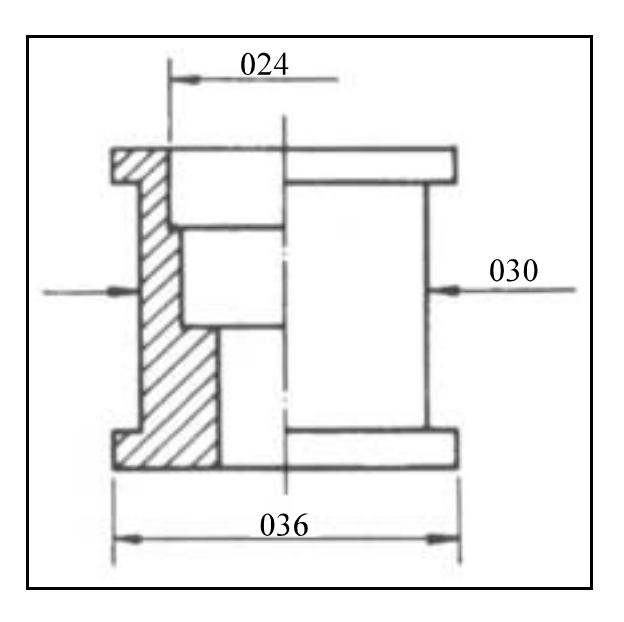

 Na representação de um projeto arquitetônico, um corte transversal é um desenho que mostra o resultado de um corte da edificação por um plano vertical que passa ao longo da sua maior dimensão, ou seja, o que costuma ser o comprimento.

As perspectivas realísticas com dois pontos de fuga, largamente utilizadas na propaganda para a venda de edifícios de apartamentos, são perspectivas cônicas executadas a partir das plantas baixas fornecidas pelos arquitetos. De acordo com o conhecimento da técnica de execução dessas perspectivas, julgue o item abaixo.

 A preparação para o traçado de uma perspectiva com três pontos de fuga pode ser corretamente executada da forma a seguir: definição de um vértice ou um ponto da planta baixa como a referência das alturas em VG na perspectiva;

colocação da planta baixa inclinada em relação a uma linha que define o plano do quadro;

traçado da linha do horizonte que receberá os pontos de fuga;

determinação dos pontos de fuga sobre a linha do horizonte partindo das laterais da planta baixa;

definição da distância e posição do observador em relação à planta baixa.

A partir dessa preparação, é possível iniciar o traçado das visuais que ligam o observador aos vértices da planta baixa e demais procedimentos para desenhar, completar e detalhar a perspectiva.

Considerando que a um desenhista são fundamentais a leitura e a interpretação dos desenhos técnicos, julgue o seguinte item.

 A figura abaixo mostra um corte assimétrico-transverso que passa por uma estrutura de aço que apoia uma laje de concreto que termina em balanço (projetando-se para fora dos apoios da estrutura principal). Esse balanço, por sua vez, está apoiado em um perfil de aço que corre sobre uma estrutura triangular.

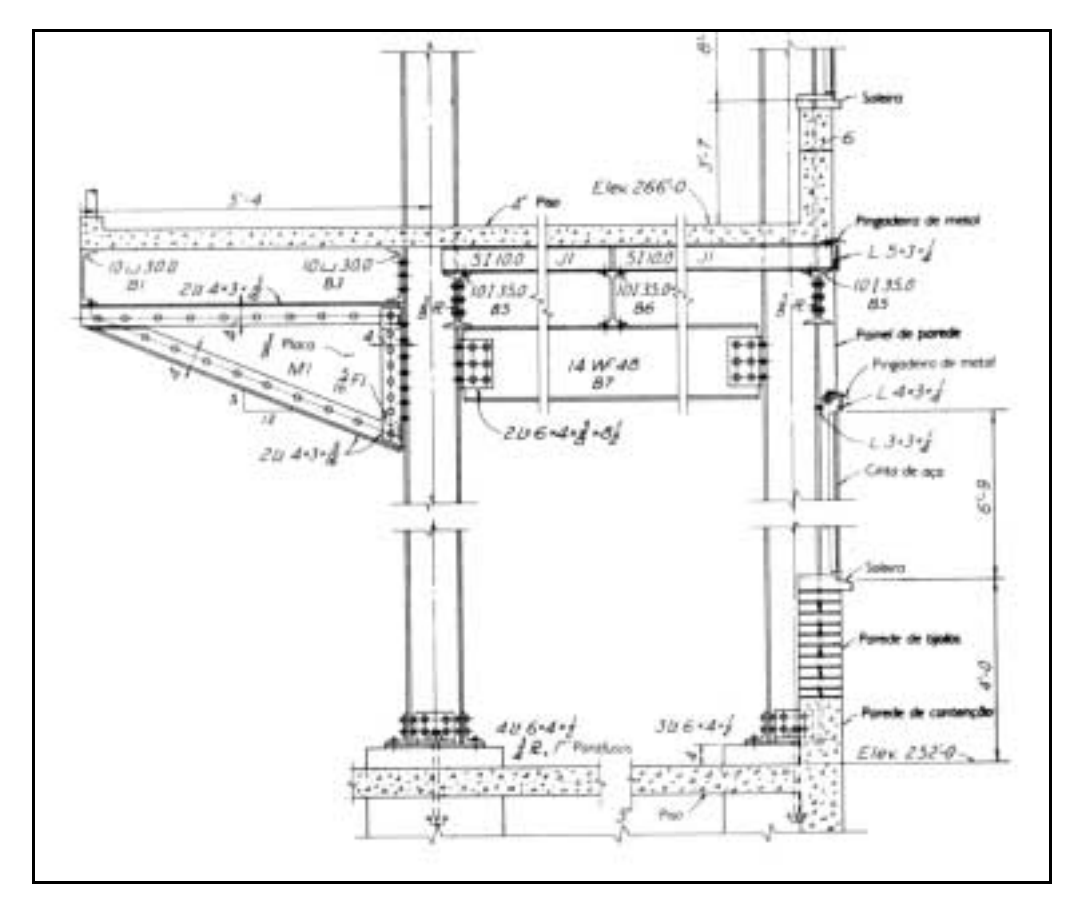

Julgue o item que se segue, tendo em vista que em engenharia e arquitetura são comuns os desenhos de curvas de nível em escala muito reduzida para representar os acidentes dos terrenos.

120 O desenho abaixo mostra uma depressão em forma de cratera com aproximadamente 4 m de profundidade em relação à construção adjacente.

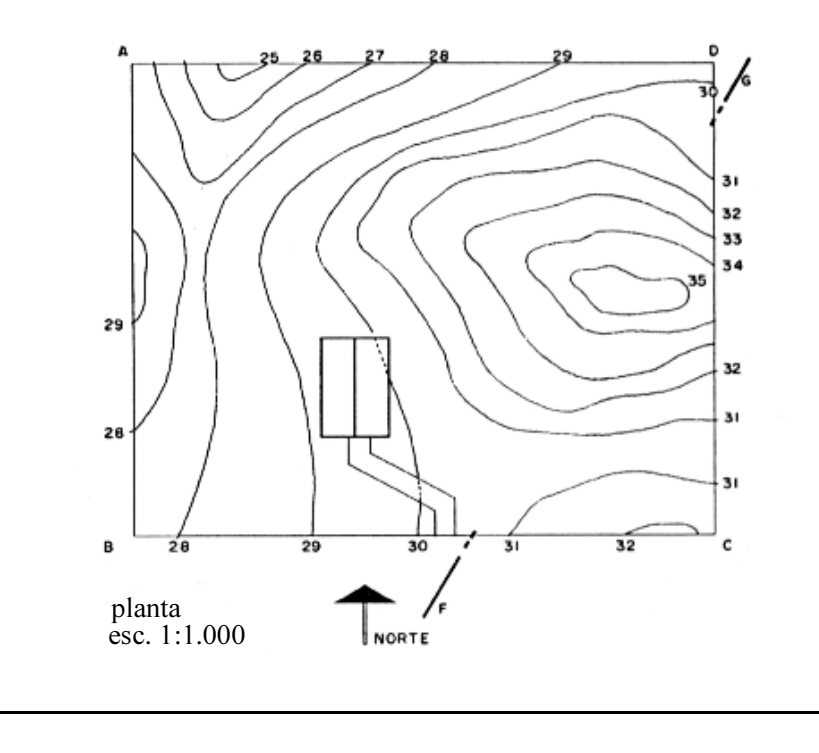

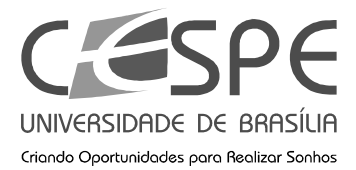

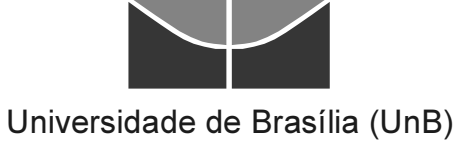